If static error constants are not specified, determine the location of the pole and zero of the lead compensator so that the lead compensator will contribute the necessary angle.

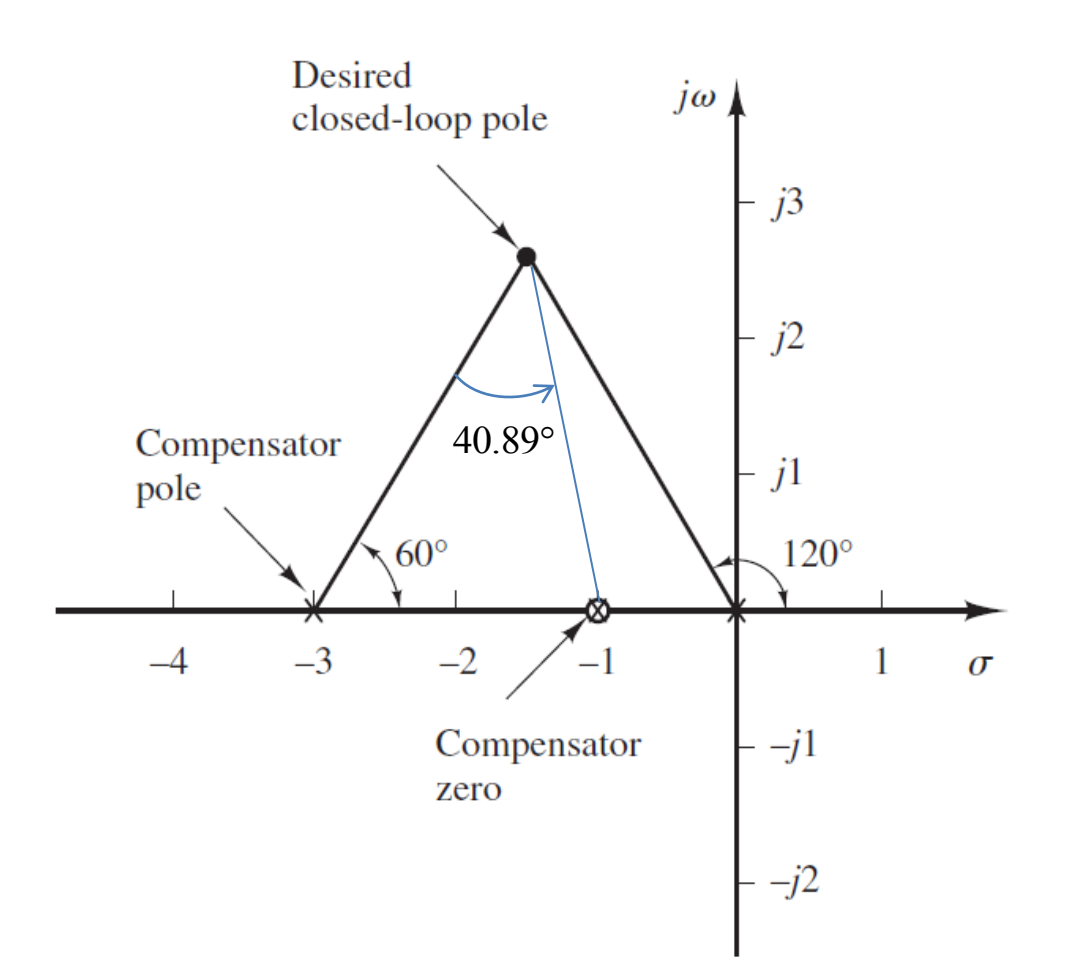

### **Step-5 (Example-1)**

The pole and zero of compensator are determined as

$$
G_c(s) = K_c \frac{s + \frac{1}{T}}{s + \frac{1}{\alpha T}} K_c \frac{s + 1}{s + 3}
$$

The Value of  $\alpha$ can be determined as

$$
\frac{1}{T} = 1 \xrightarrow{\text{yields}} T = 1
$$

yields  $\alpha = 0.333$  $\overline{\alpha T}$ 

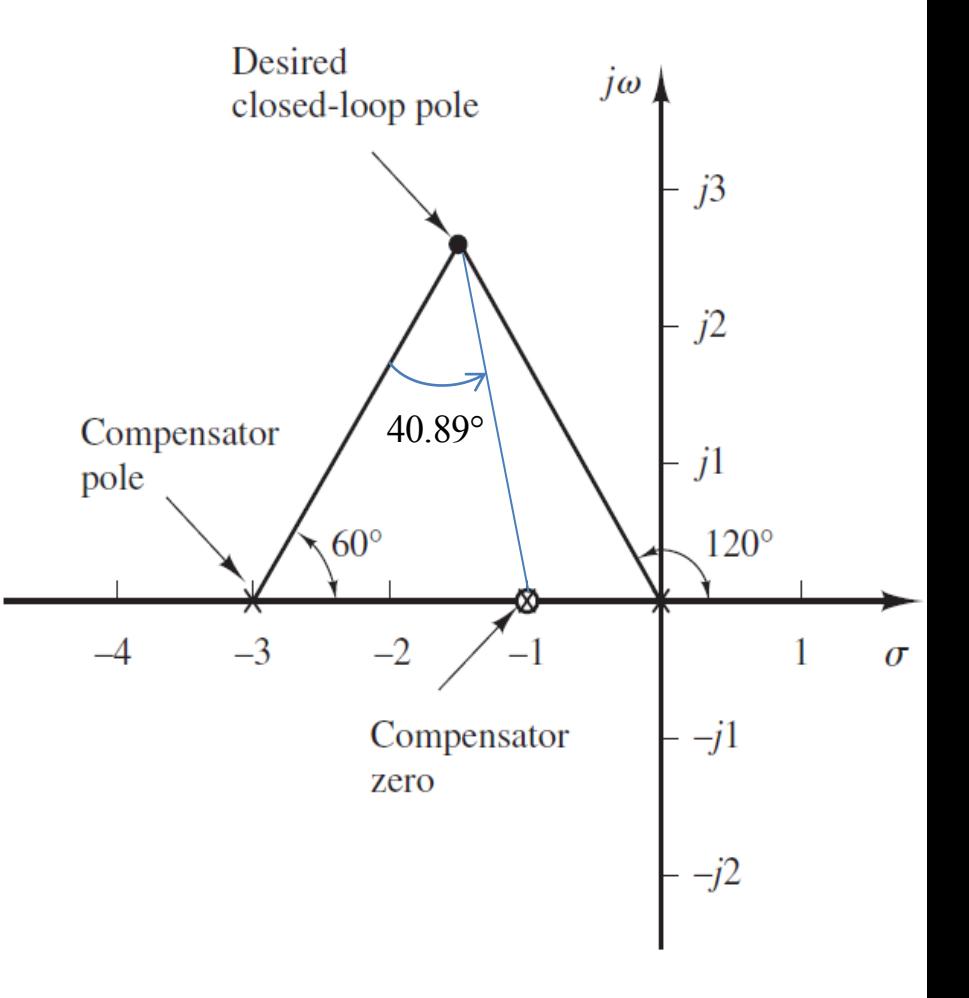

**Solution-1**

### **Step-6 (Example-1)**

**Solution-1**

• The Value of  $K_c$  can be determined using magnitude condition.

$$
\begin{vmatrix}\nK_c \frac{(s+1)}{s+3} \frac{10}{s(s+1)}\Big|_{s=-1.5+j2.5981} = 1 \\
K_c \frac{10}{s(s+3)}\Big|_{s=-1.5+j2.5981} = 1\n\end{vmatrix}
$$
\n
$$
K_c = \left| \frac{s(s+3)}{10} \right|_{s=-1.5+j2.5981} = 0.9
$$
\n
$$
K_c = 0.9 \frac{s+1}{s+3}
$$
\n
$$
K_c = \frac{s(s+3)}{s+3} \Big|_{s=-1.5+j2.5981} = 0.9
$$
\n
$$
K_c = \frac{s+1}{s+3}
$$

**Desired** 

**Solution-1**

# Final Design Check

• The open loop transfer function of the designed system then becomes

$$
G_c(s)G(s) = \frac{9}{s(s+3)}
$$

• The closed loop transfer function of compensated system becomes.

$$
\frac{C(s)}{R(s)} = \frac{9}{s^2 + 3s + 9}
$$

### **Final Design Check** Solution-1

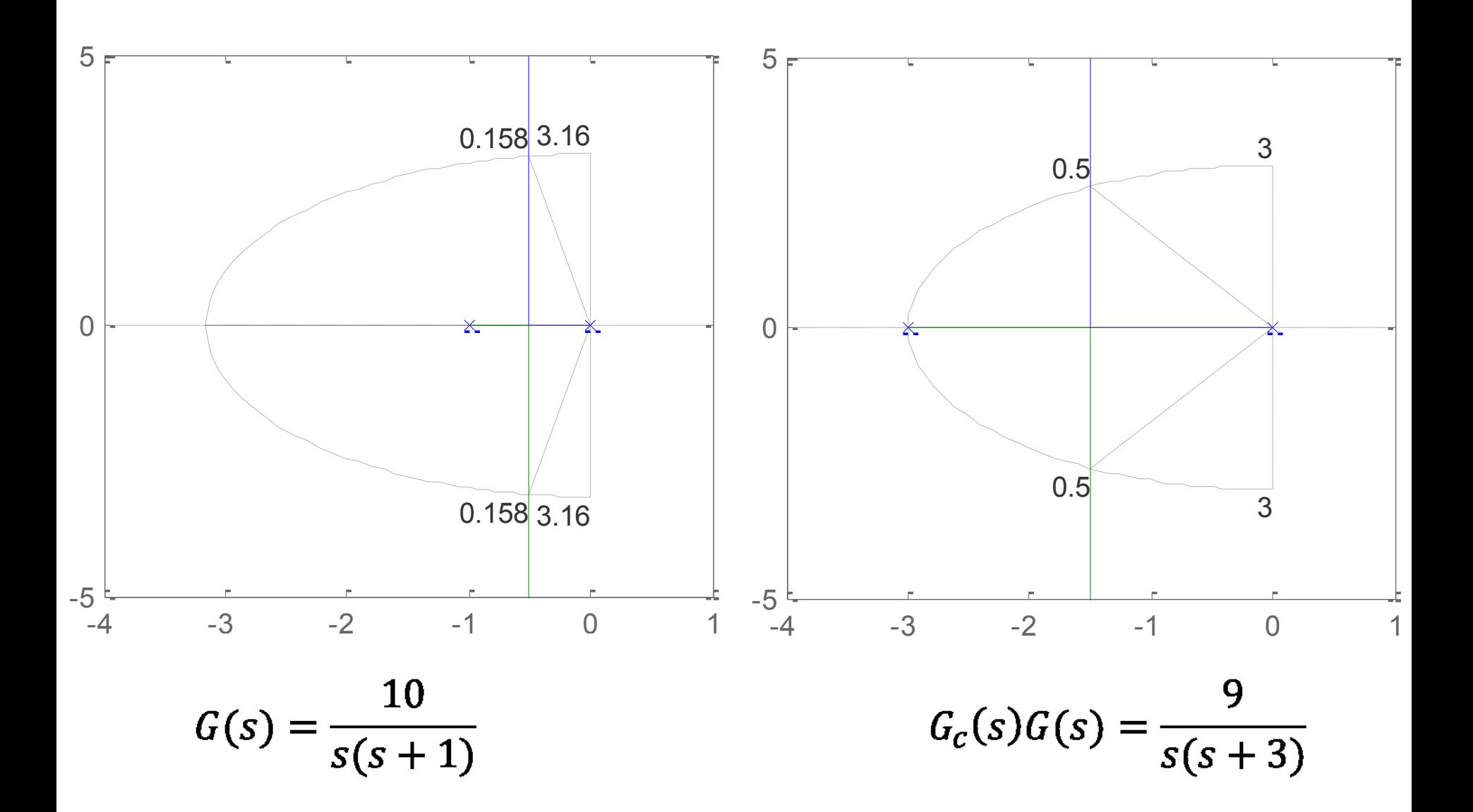

**Solution-1**

# Final Design Check

• The static velocity error constant for original system is obtained as follows.

$$
K_v = \lim_{s \to 0} sG(s)
$$
  

$$
K_v = \lim_{s \to 0} s \left[ \frac{10}{s(s+1)} \right] = 10
$$

• The steady state error is then calculated as

$$
e_{ss} = \frac{1}{K_v} = \frac{1}{10} = 0.1
$$

### **Final Design Check** Solution-1

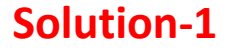

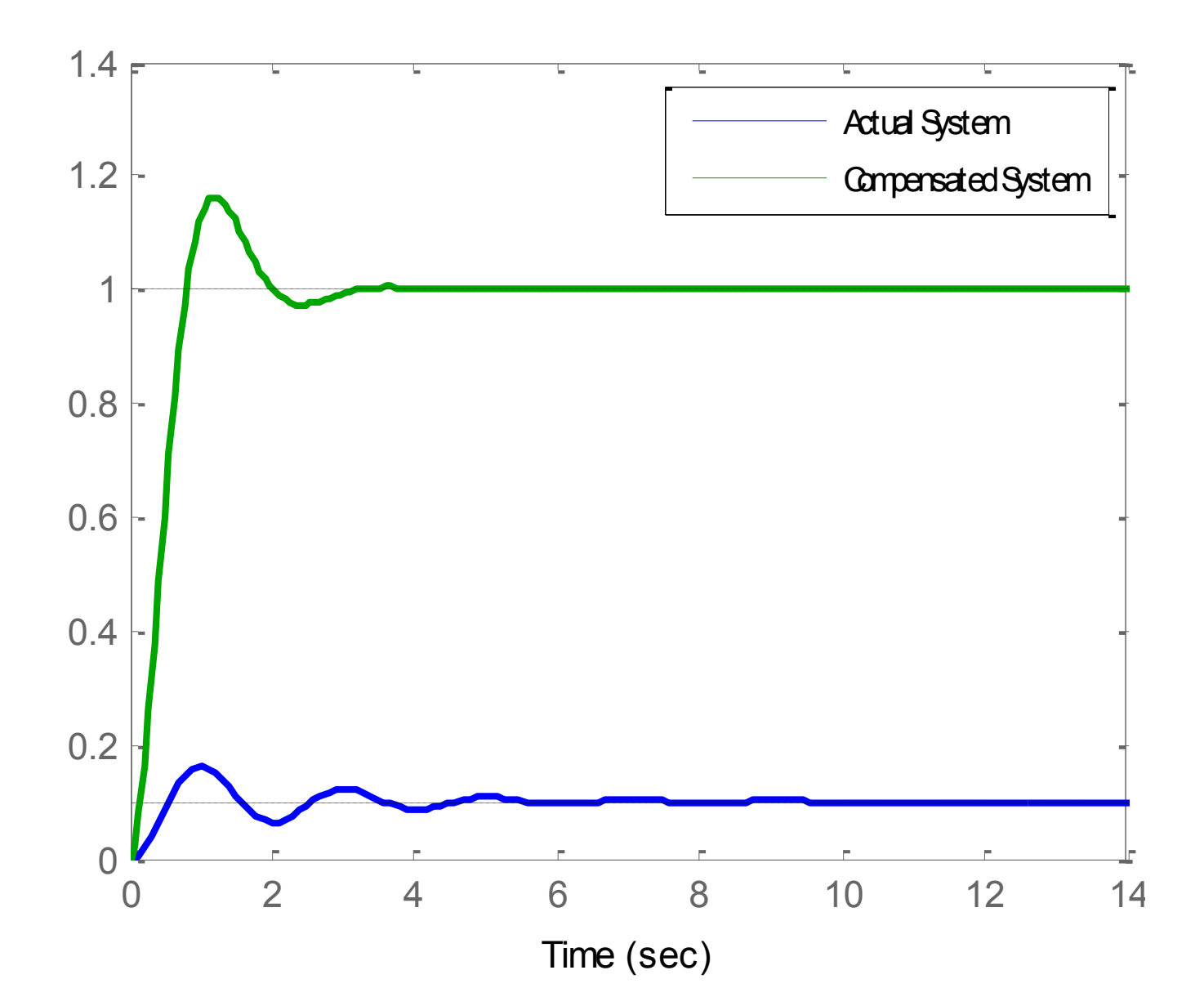

**Solution-1**

# Final Design Check

• The static velocity error constant for the compensated system can be calculated as

$$
K_v = \lim_{s \to 0} sG_c(s)G(s)
$$
  

$$
K_v = \lim_{s \to 0} s\left[\frac{9}{s(s+3)}\right] = 3
$$

• The steady state error is then calculated as

$$
e_{ss} = \frac{1}{K_v} = \frac{1}{3} = 0.333
$$

# **Step-5 (Exampl-1)**

**Solution-2**

• **Solution-2**

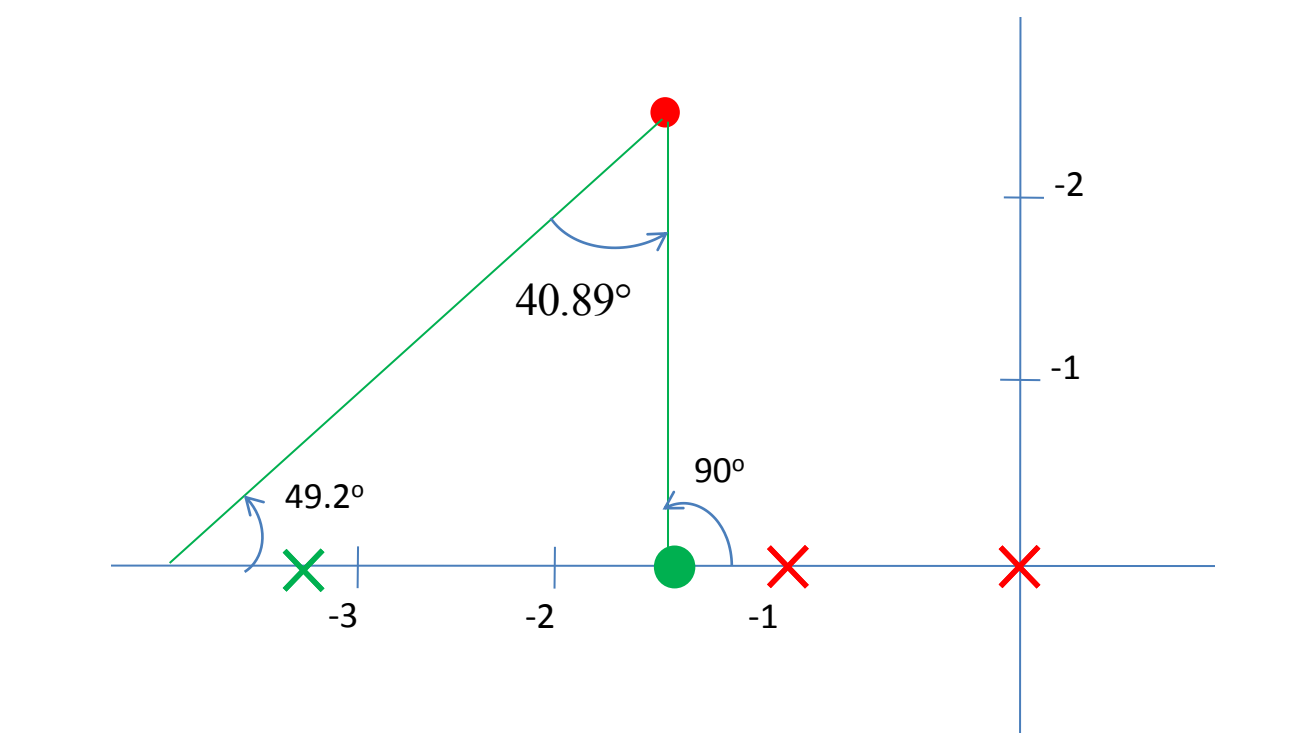

#### **Solution-2**

# **Step-5 (Exampl-1)**

• **Solution-2**

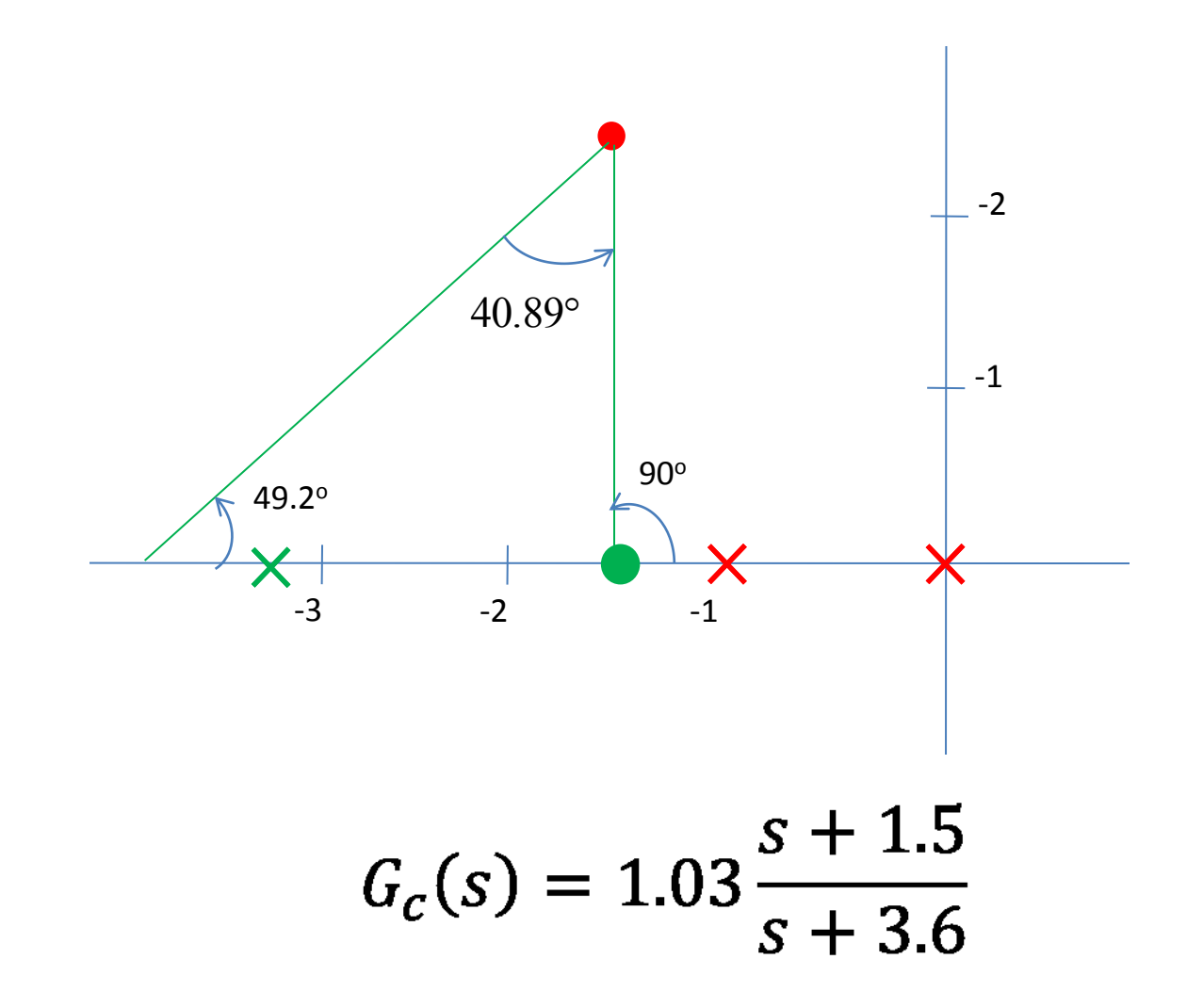

- If no other requirements are imposed on the system, try to make the value of  $\alpha$  as large as possible. A larger value of  $\alpha$  generally results in a larger value of K<sub>v</sub>, which is desirable.
- Procedure to obtain a largest possible value for  $\alpha$ .
	- First, draw a horizontal line passing through point *P*, the desired location for one of the dominant closed-loop poles. This is shown as line PA in following figure.
	- $-$  Draw also a line connecting point P and the origin O.

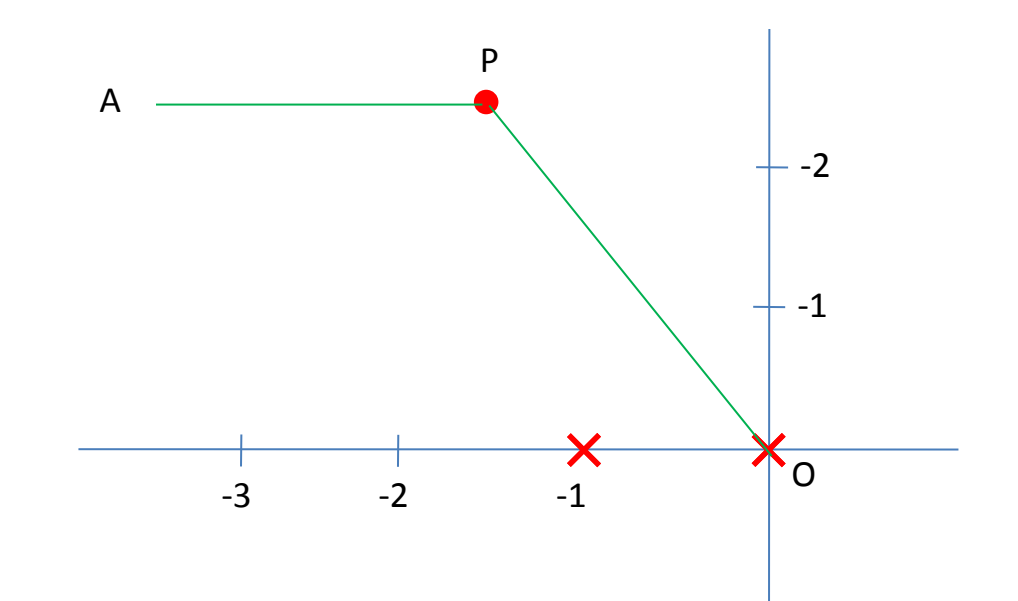

• Bisect the angle between the lines PA and PO, as shown in following figure.

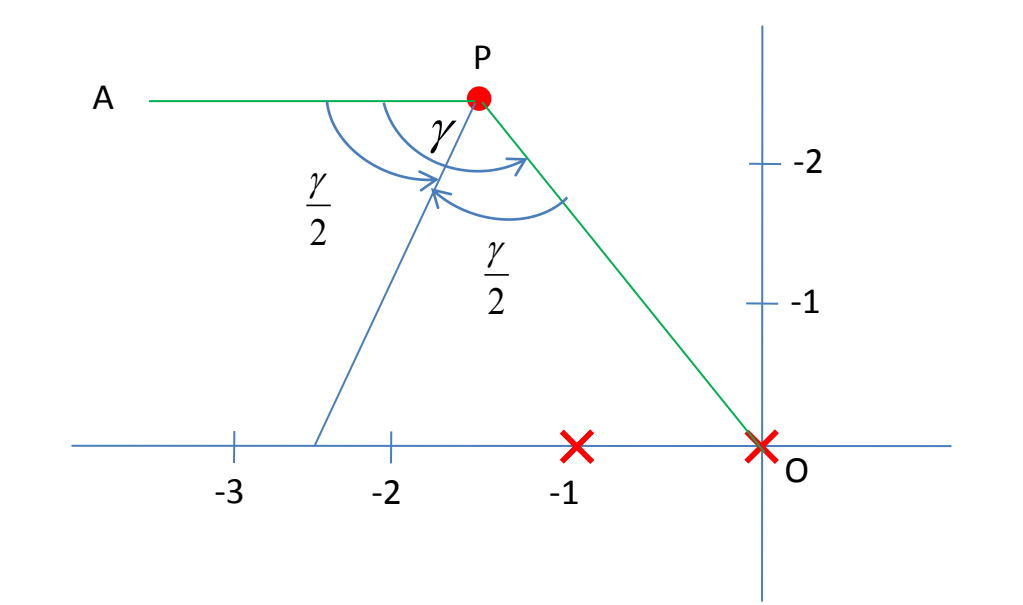

- Draw two lines PC and PD that make angles  $\pm \frac{\theta_d}{2}$  with the the bisector PB.
- The intersections of PC and PD with the negative real axis give the  $\bullet$ necessary locations for the pole and zero of the lead network.

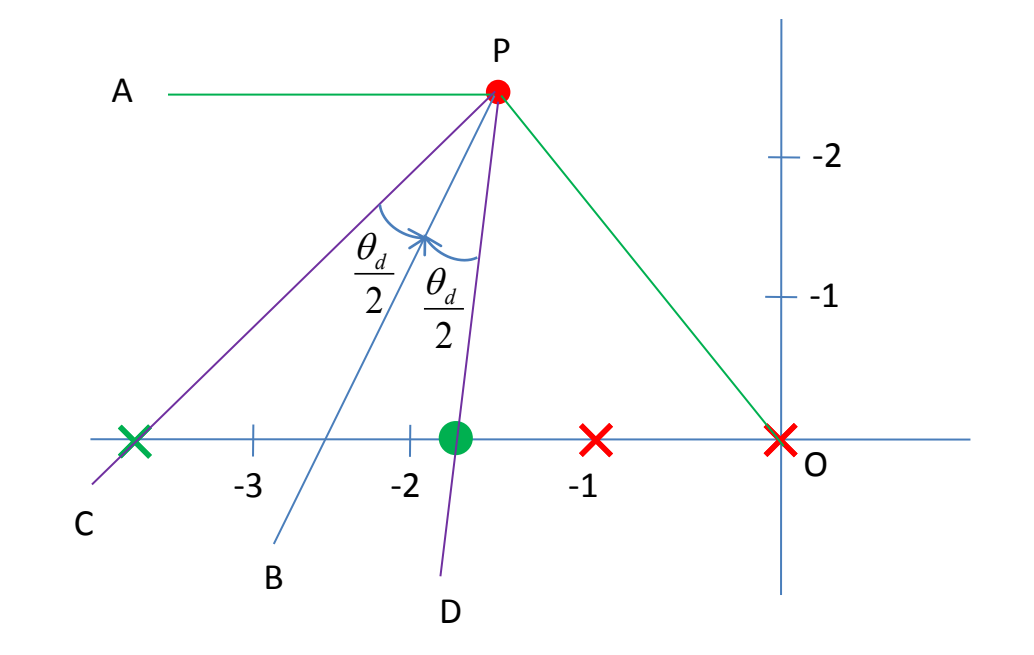

The lead compensator has zero at  $s=-1.9432$  and pole at  $s=-4.6458$ .

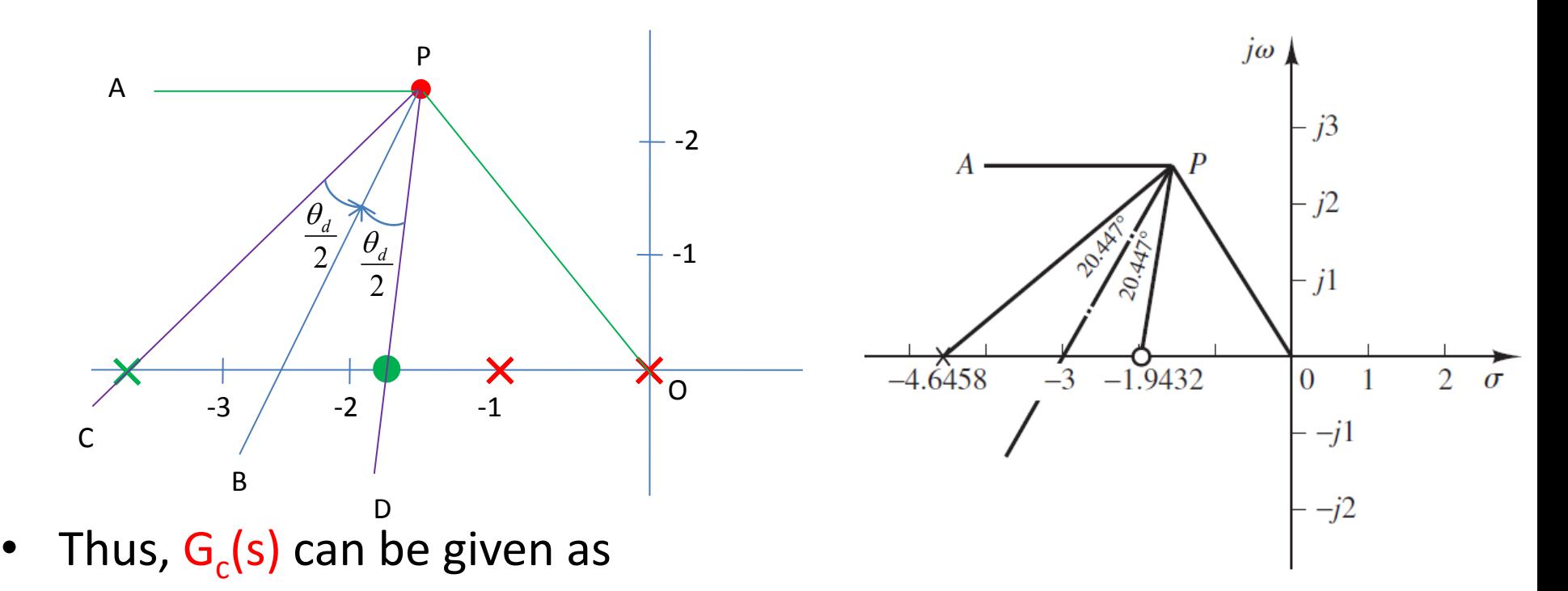

$$
G_c(s) = K_c \frac{s + \frac{1}{T}}{s + \frac{1}{\alpha T}} K_c \frac{s + 1.9432}{s + 4.6458}
$$

$$
G_c(s) = K_c \frac{s + \frac{1}{T}}{s + \frac{1}{\alpha T}} K_c \frac{s + 1.9432}{s + 4.6458}
$$

For this compensator value of  $\alpha$  is  $\bullet$ 

$$
\frac{1}{T} = 1.9432 \xrightarrow{\text{yields}} T = 0.514
$$

**Also** 

$$
\frac{1}{\alpha T} = 4.6458 \xrightarrow{\text{yields}} \alpha = 0.418
$$

# **Step-6 (Example-1)**

**Solution-3**

Determine the value of  $K_c$  of the lead compensator from the magnitude condition.

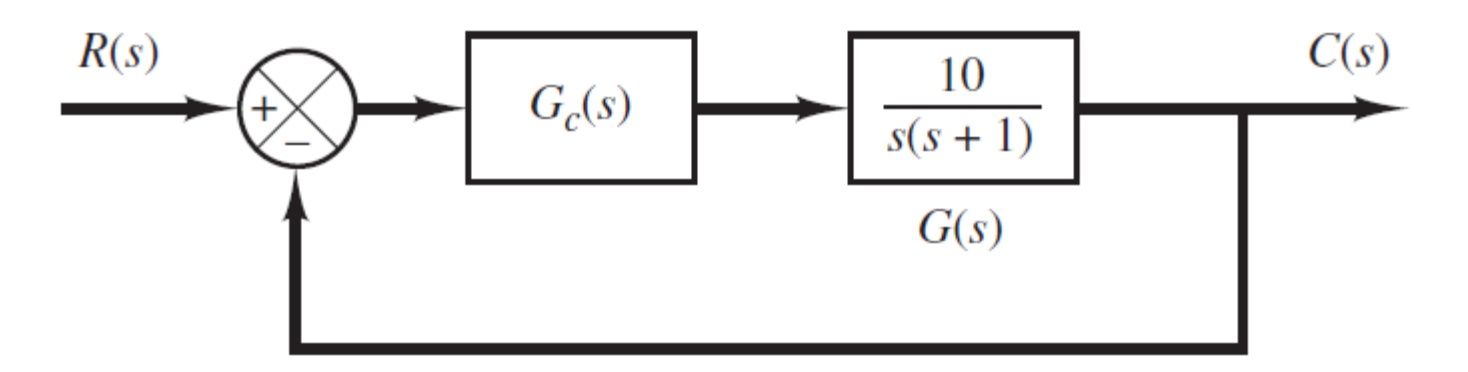

$$
G(s)G_c(s)H(s) = \frac{10K_c(s + 1.9432)}{s(s + 1)(s + 4.6458)}
$$

$$
\left| \frac{10K_c(s+1.9432)}{s(s+1)(s+4.6458)} \right|_{s=-1.5+j2.5981} = 1
$$

# **Step-6 (Example-1)**

**Solution-3**

• The  $K_c$  is calculated as

$$
K_c=1.2287
$$

• Hence, the lead compensator  $G_c(s)$  just designed is given by

$$
G_c(s) = 1.2287 \frac{s + 1.9432}{s + 4.6458}
$$

Final Design Check

**Solution-3**

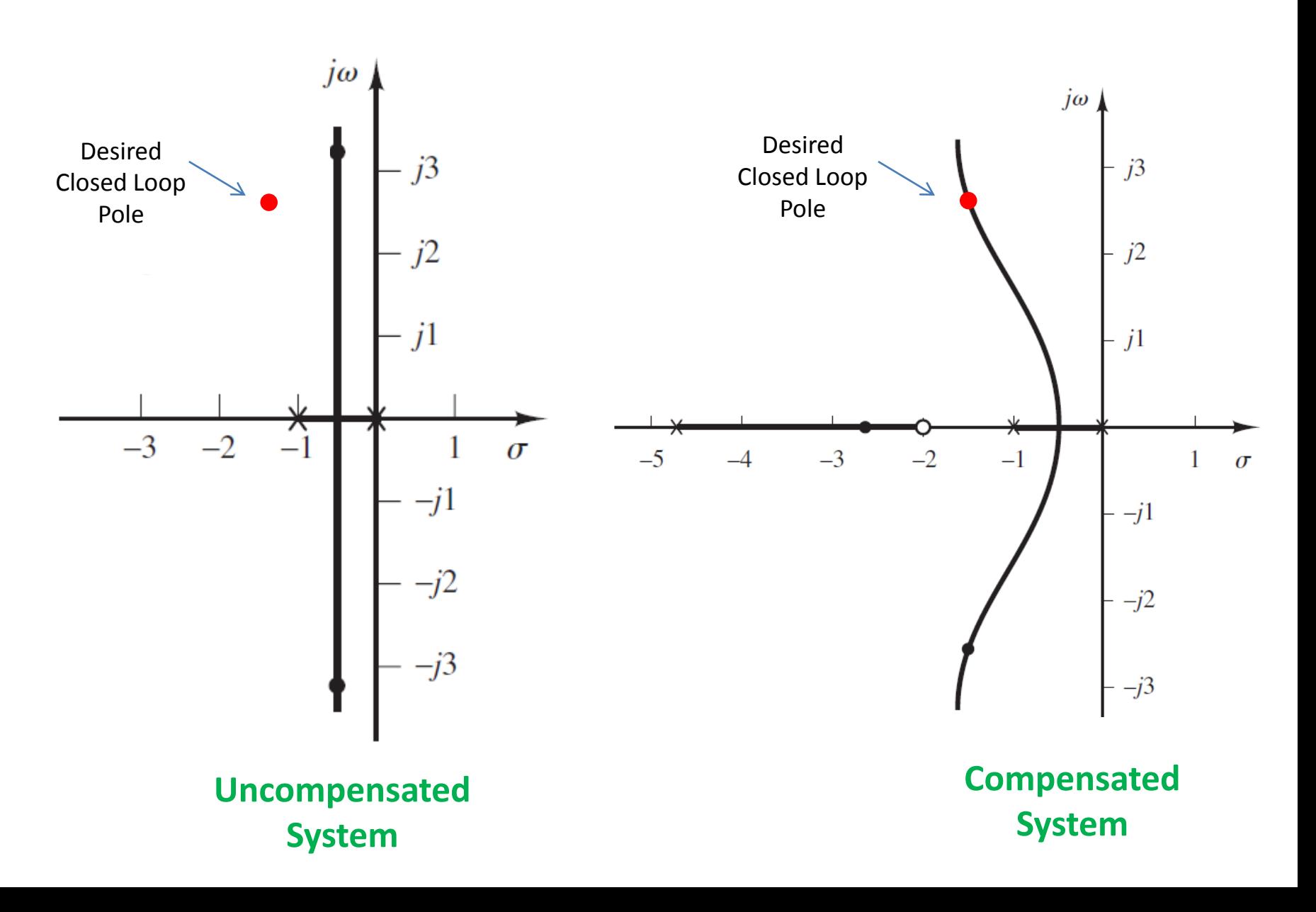

#### Final Design Check **Solution-3**

• It is worthwhile to check the static velocity error constant K, for the system just designed.

$$
K_v = \lim_{s \to 0} s G_c(s) G(s)
$$

$$
K_v = \lim_{s \to 0} s \left[ 1.2287 \frac{s + 1.9432}{s + 4.6458} \frac{10}{s(s + 1)} \right] = 5.139
$$

• Steady state error is

$$
e_{ss} = \frac{1}{K_v} = \frac{1}{5.139} = 0.194
$$

### **Final Design Check** Solution-3

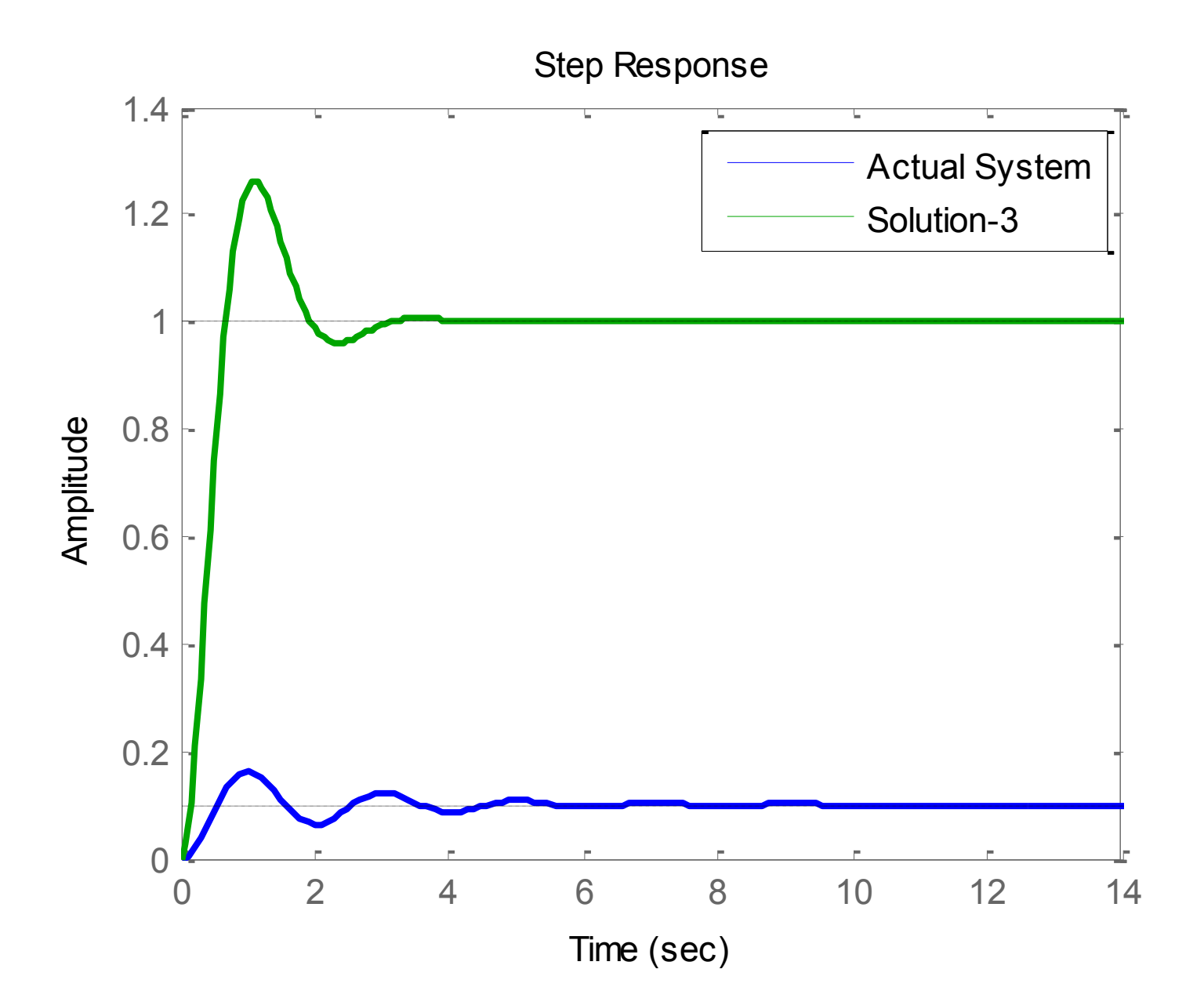

### Final Design Check

### **Solution-3**

**Solution-1**

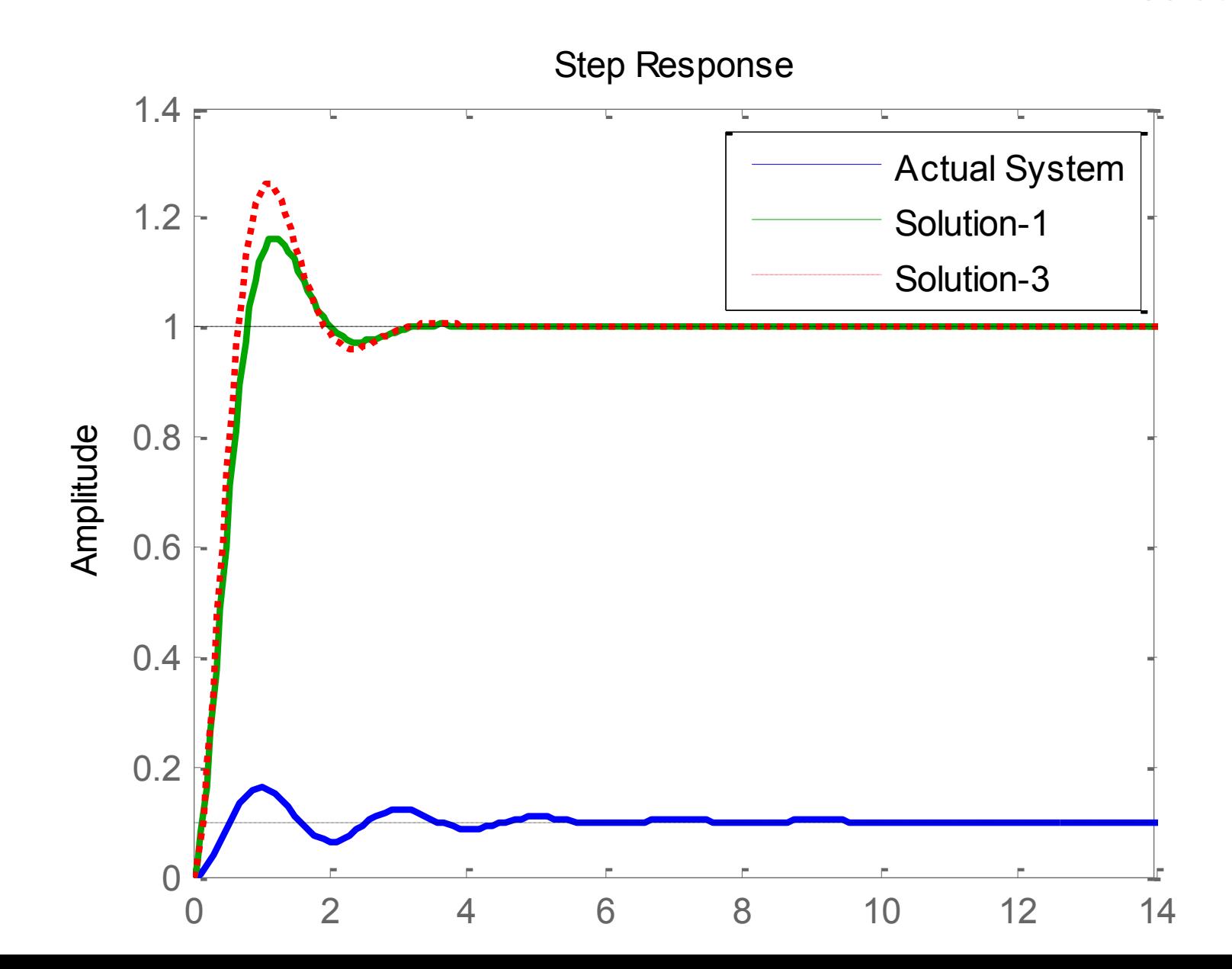

# Mechanical Lead Compensator

 $\mathcal{X}_i$ 

 $x_{\alpha}$ 

 $b<sub>2</sub>$ 

 $b<sub>1</sub>$ 

- Figure shows the mechanical lead compensator.
- Equations are obtained as

$$
b_2(\dot{x}_i - \dot{x}_o) = b_1(\dot{x}_o - \dot{y})
$$

$$
b_1(\dot{x}_o - \dot{y}) = ky
$$

Taking Laplace transform of these equatior assuming zero initial conditions and eliminatir Y(s), we obtain

$$
\frac{X_o(s)}{X_i(s)} = \frac{b_2}{b_1 + b_2} \frac{\frac{b_1}{k}s + 1}{\frac{b_2}{b_1 + b_2} \frac{b_1}{k}s + 1}
$$

### Mechanical Lead Compensator

$$
\frac{X_o(s)}{X_i(s)} = \frac{b_2}{b_1 + b_2} \frac{\frac{b_1}{k}s + 1}{\frac{b_2}{b_1 + b_2} \frac{b_1}{k}s + 1}
$$

• By defining

$$
\frac{b_1}{k}=T, \qquad \frac{b_2}{b_1+b_2}=\alpha<1
$$

• We obtain

$$
\frac{X_o(s)}{X_i(s)} = \alpha \frac{Ts + 1}{\alpha Ts + 1} = \frac{s + \frac{1}{T}}{s + \frac{1}{\alpha T}}
$$

### Exampl-2

• Design a mechanical lead compensator for following system.

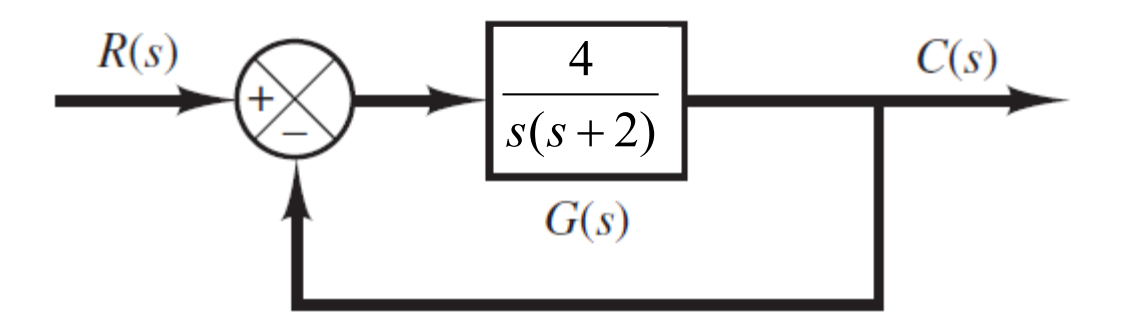

• The damping ratio of closed loop poles is 0.5 and natural undamped frequency 2 rad/sec. It is desired to modify the closed loop poles so that natural undamped frequency becomes 4 rad/sec without changing the damping ratio.

# Electrical Lead Compensator $R<sub>1</sub>$ R<sub>2</sub>  $V_i(s)$  $V_o(s)$

$$
\frac{V_o(s)}{V_i(s)_c} = \frac{R_2}{R_1 + R_2} \frac{R_1 Cs + 1}{R_1 + R_2 Cs + 1}
$$

$$
T = R_1 C \t aT = \frac{R_1 R_2 C}{R_1 + R_2} \t a = \frac{R_2}{R_1 + R_2} \t K_c = 1
$$

# Example-3

• Consider the model of space vehicle control system depicted in following figure.

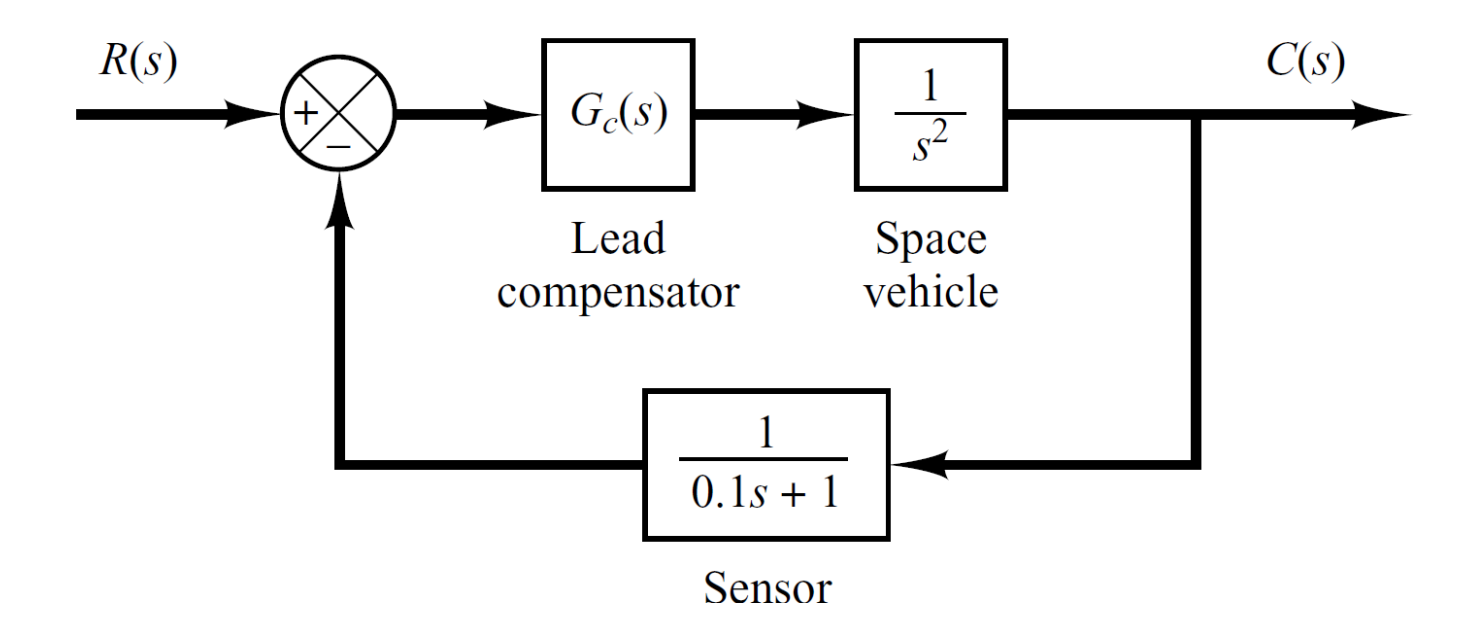

• Design an Electrical lead compensator such that the damping ratio and natural undamped frequency of dominant closed loop poles are 0.5 and 2 rad/sec.